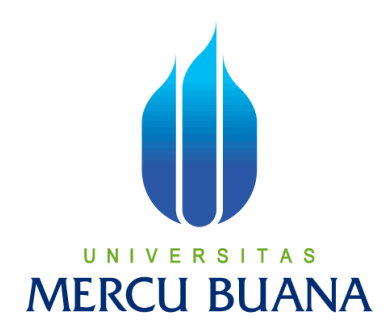

# APLIKASI MANAJEMEN PROYEK PERANGKAT LUNAK (STUDI KASUS: PT. GLOBAL ANUGERAH INDONESIA)

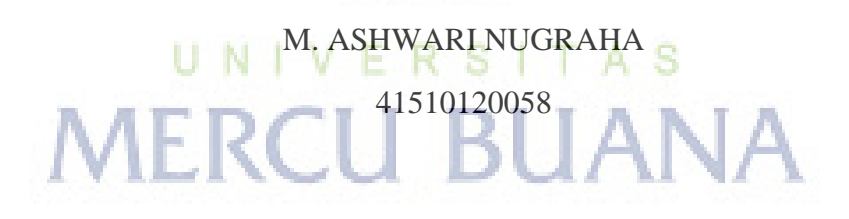

PROGRAM STUDI TEKNIK INFORMATIKA FAKULTAS ILMU KOMPUTER UNIVERSITAS MERCUBUANA JAKARTA

2015

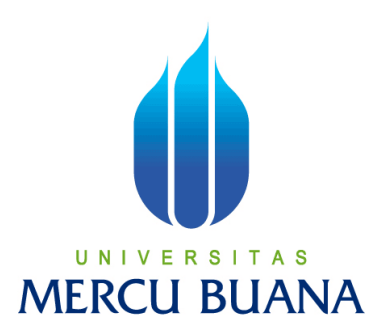

## APLIKASI MANAJEMEN PROYEK PERANGKAT LUNAK (STUDI KASUS: PT. GLOBAL ANUGERAH INDONESIA)

*Laporan Tugas Akhir*

Diajukan Untuk Melengkapi Salah Satu Syarat Memperoleh Gelar Sarjana Komputer

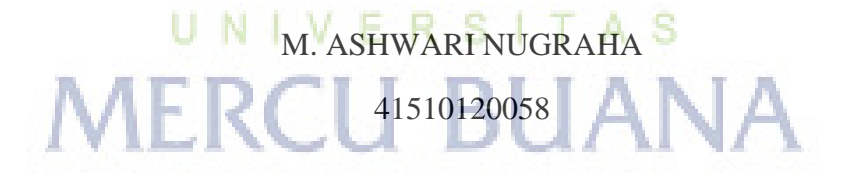

PROGRAM STUDI TEKNIK INFORMATIKA FAKULTAS ILMU KOMPUTER UNIVERSITAS MERCUBUANA JAKARTA

2015

#### **LEMBAR PERNYATAAN**

Yang bertanda tangan dibawah ini:

**NIM** : 41510120058 Nama : M. Ashwari Nugraha Judul Tugas Akhir : Aplikasi Manajemen Proyek Perangkat Lunak (Studi Kasus: PT. Global Anugerah Indonesia)

Menyatakan bahwa Tugas Akhir dengan judul yang tersebut diatas adalah hasil karya saya sendiri dan bukan plagiat kecuali kutipan-kutipan dan teori-teori yang digunakan dalam skripsi ini. Apabila ternyata ditemukan didalam Laporan Tugas Akhir saya terdapat unsur plagiat, maka saya siap untuk mendapatkan sanksi akademik yang terkait dengan hal tersebut.

# UNIVERSITAS **MERCU BUANA**

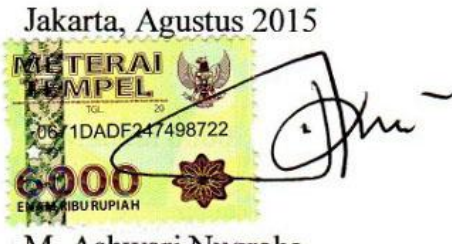

M. Ashwari Nugraha

#### **LEMBAR PENGESAHAN**

<span id="page-3-0"></span>Nama **NIM** Jurusan Fakultas Judul

: 41510120058

: M. ASHWARI NUGRAHA

: Teknik Informatika

: Ilmu Komputer

: Aplikasi Manajemen Proyek Perangkat Lunak (Studi Kasus: PT. Global Anugerah Indonesia)

> Jakarta, Agustus 2015 Disetujui dan diterima oleh,

UNIVERSITAS

Sabar Rudiarto, M. Kom. **Dosen Pembimbing** 

Sabar Rudiarto, M.Kom. Kaprodi Teknik Informatika

Umniy Salamah, ST, MMSI Koordinator Tugas Akhir

#### **KATA PENGANTAR**

<span id="page-4-0"></span>Puji syukur penulis panjatkan ke hadirat Allah SWT yang telah melimpahkan karunia dan hidayahnya kepada penulis sehingga penulis dapat menyelesaikan skripsi ini tepat pada waktunya. Skripsi tersebut merupakan salah satu persyaratan untuk dapat menyelesaikan Program Studi Strata Satu (S1) pada Jurusan Teknik Informatika di Universitas Mercu Buana.

Penulis menyadari bahwa skripsi ini masih jauh dari kesempurnaan, untuk itu segala kritik dan saran yang bersifat membangun dari semua pihak sangat penulis harapkan.

Dalam penulisan skripsi ini penulis banyak mendapatkan bantuan dari berbagai pihak. Untuk itu dengan segala kerendahan hati penulis ingin menyampaikan terima kasih yang sedalam-dalamnya kepada:

- 1. Sabar Rudiarto, M.Kom., selaku Pembimbing Skripsi dan Kaprodi Teknik Informatika Universitas Mercu Buana yang telah membimbing penulis dengan semua nasihat, semangat dan ilmunya dalam menyusun skripsi ini.
- 2. Umniy Salamah, ST, MMSI, selaku Koordinator Skripsi Teknik Informatika Universitas Mercu Buana.
- 3. Kedua orang tua penulis yang selalu mengirimkan doanya, istri penulis yang selalu memberikan motivasi yang kuat dalam menyelesaikan skripsi ini, serta si kecil Sarah yang senantiasa memberikan cahaya dan semangat baru.
- 4. Teman-teman di PT. Global Anugerah Indonesia yang telah bersedia membantu dalam berdiskusi dan bertukar pikiran.
- 5. Teman-teman di Universitas Mercu Buana khususnya angkatan 2010 yang selama ini selalu kompak menjaga kebersamaan.
- 6. Semua pihak yang telah membantu penulis, yang tidak dapat penulis sebutkan satu per satu.

Semoga Allah SWT membalas semua kebaikan yang telah diberikan kepada penulis dan penulis berharap semoga skripsi ini bermanfaat bagi kita semua. Amin.

### **DAFTAR ISI**

<span id="page-5-0"></span>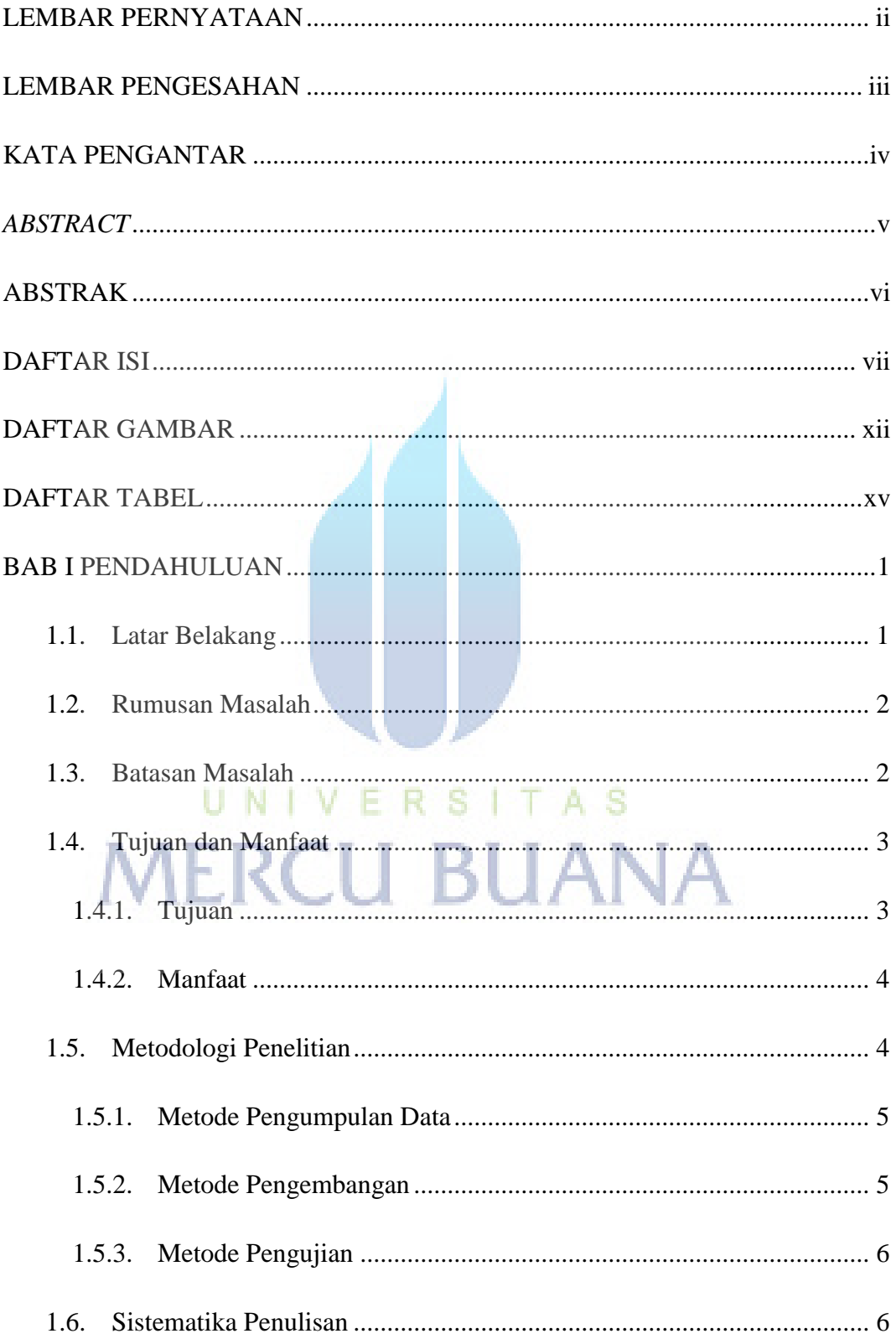

<span id="page-6-0"></span>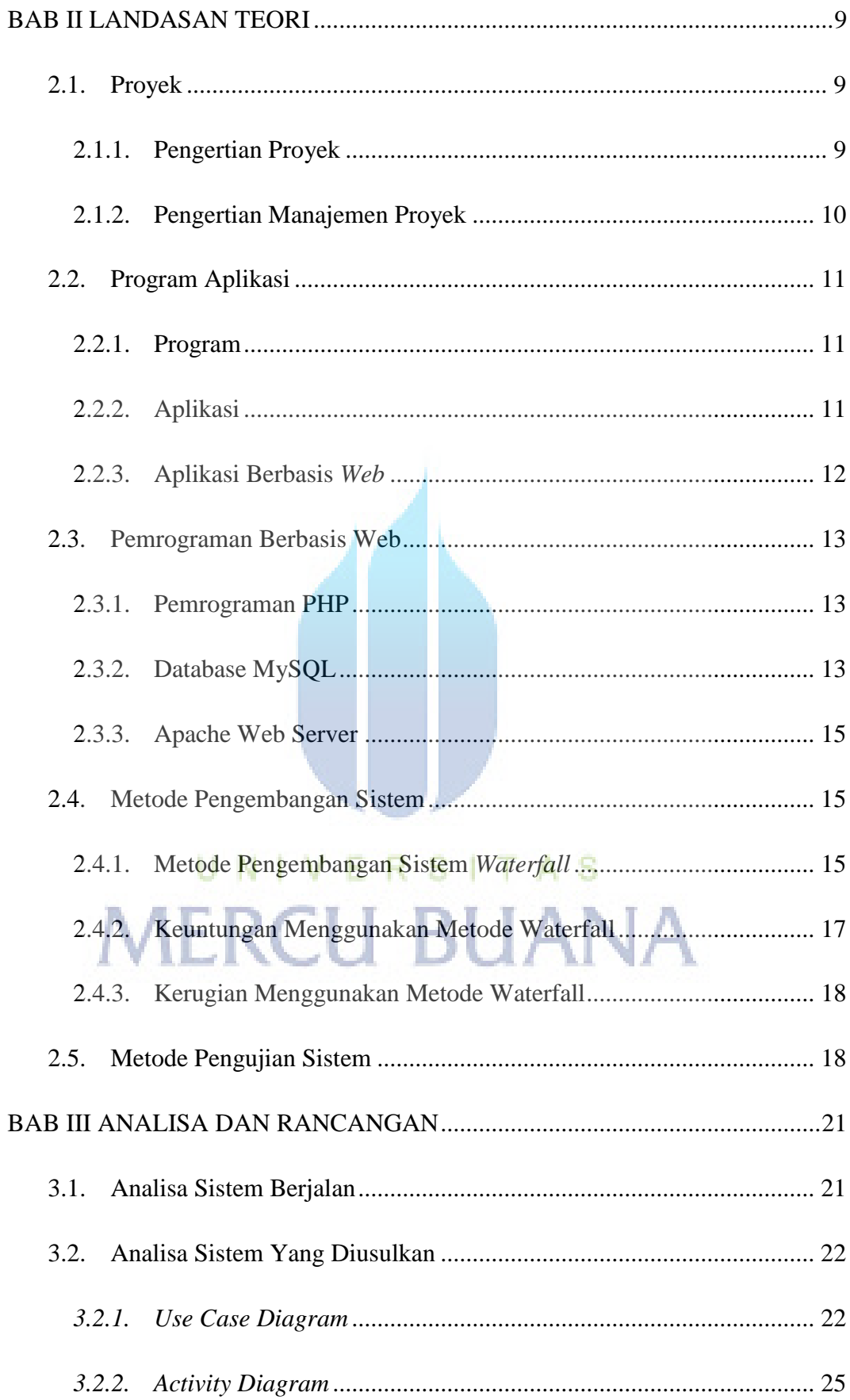

<span id="page-7-0"></span>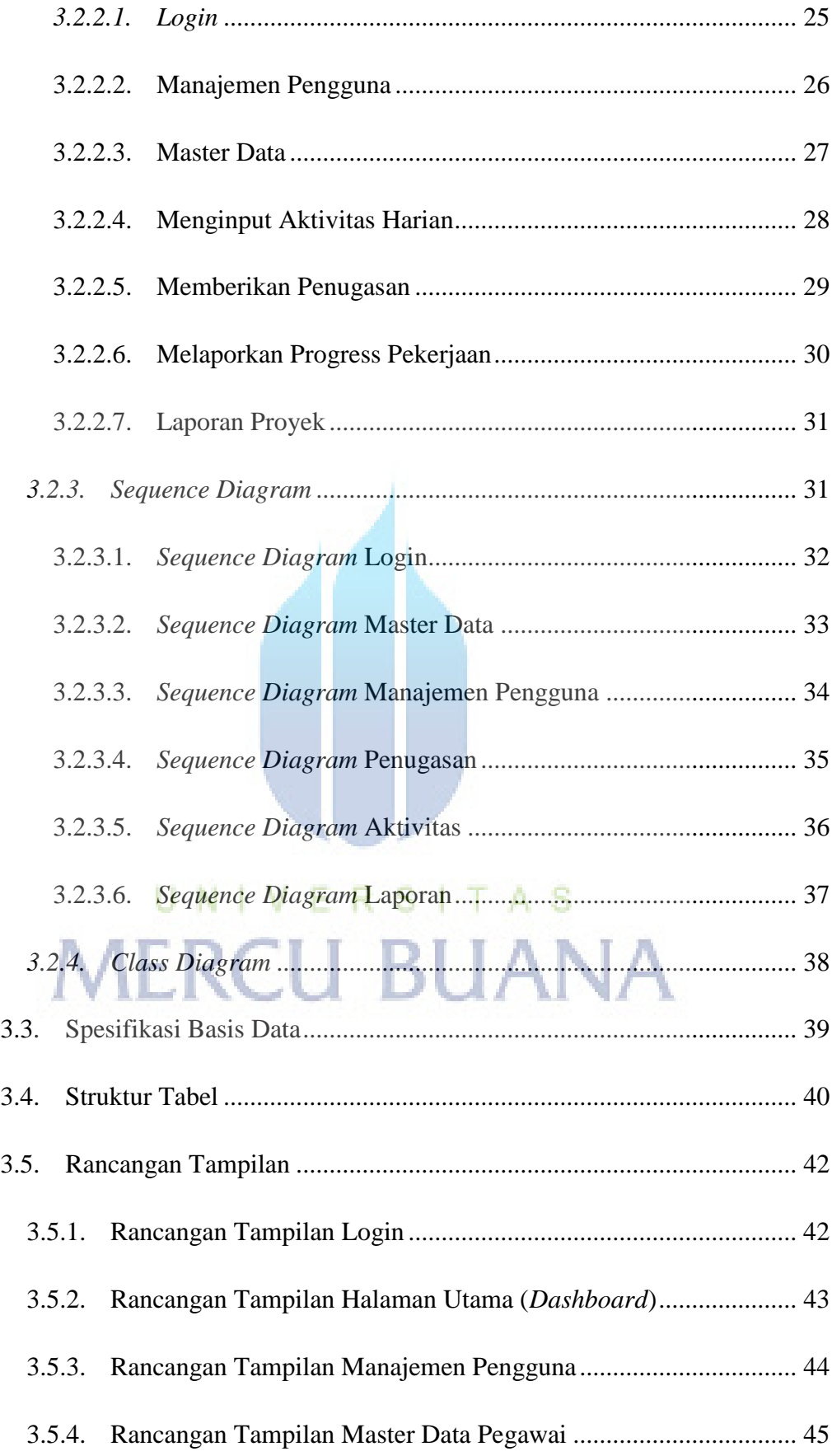

<span id="page-8-0"></span>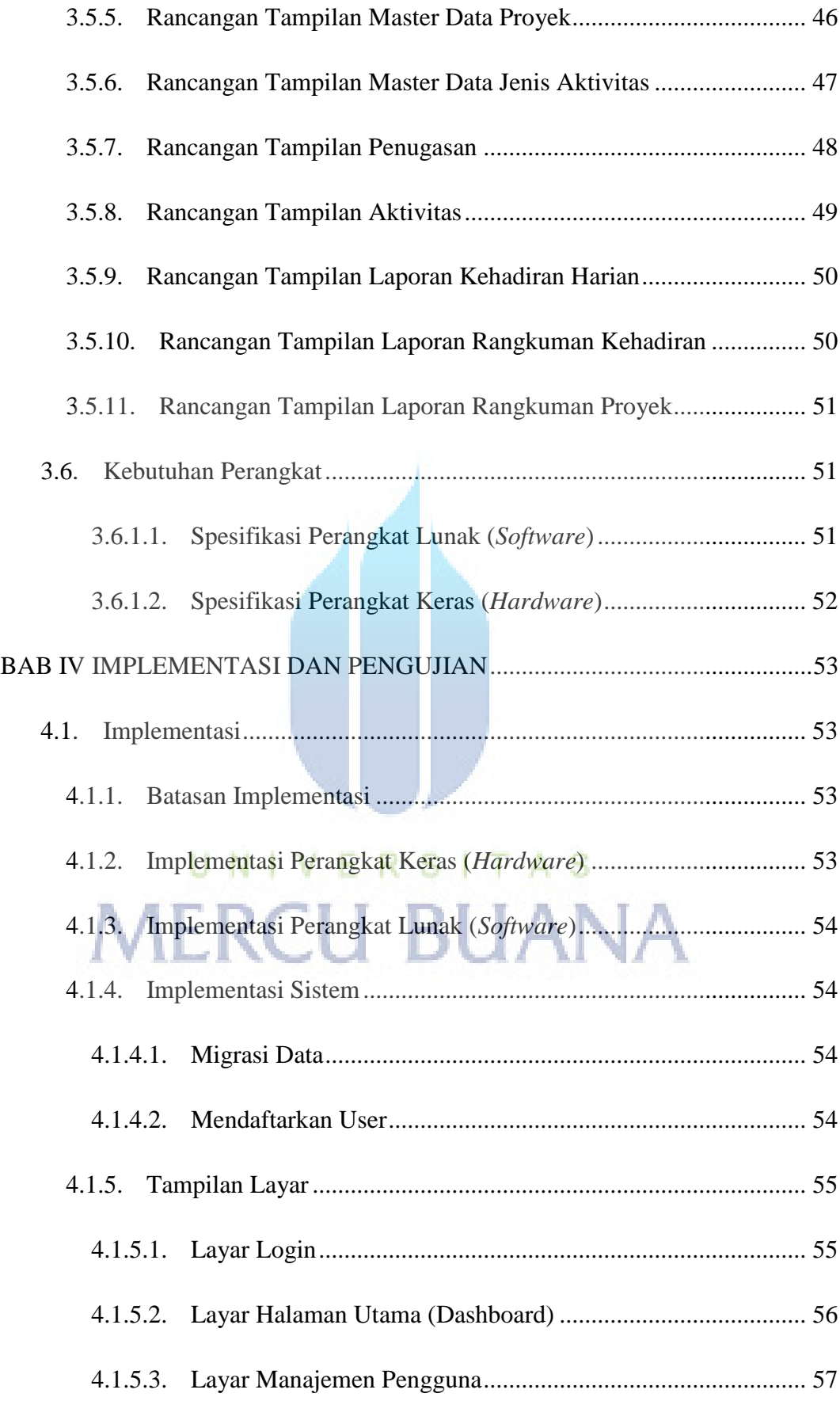

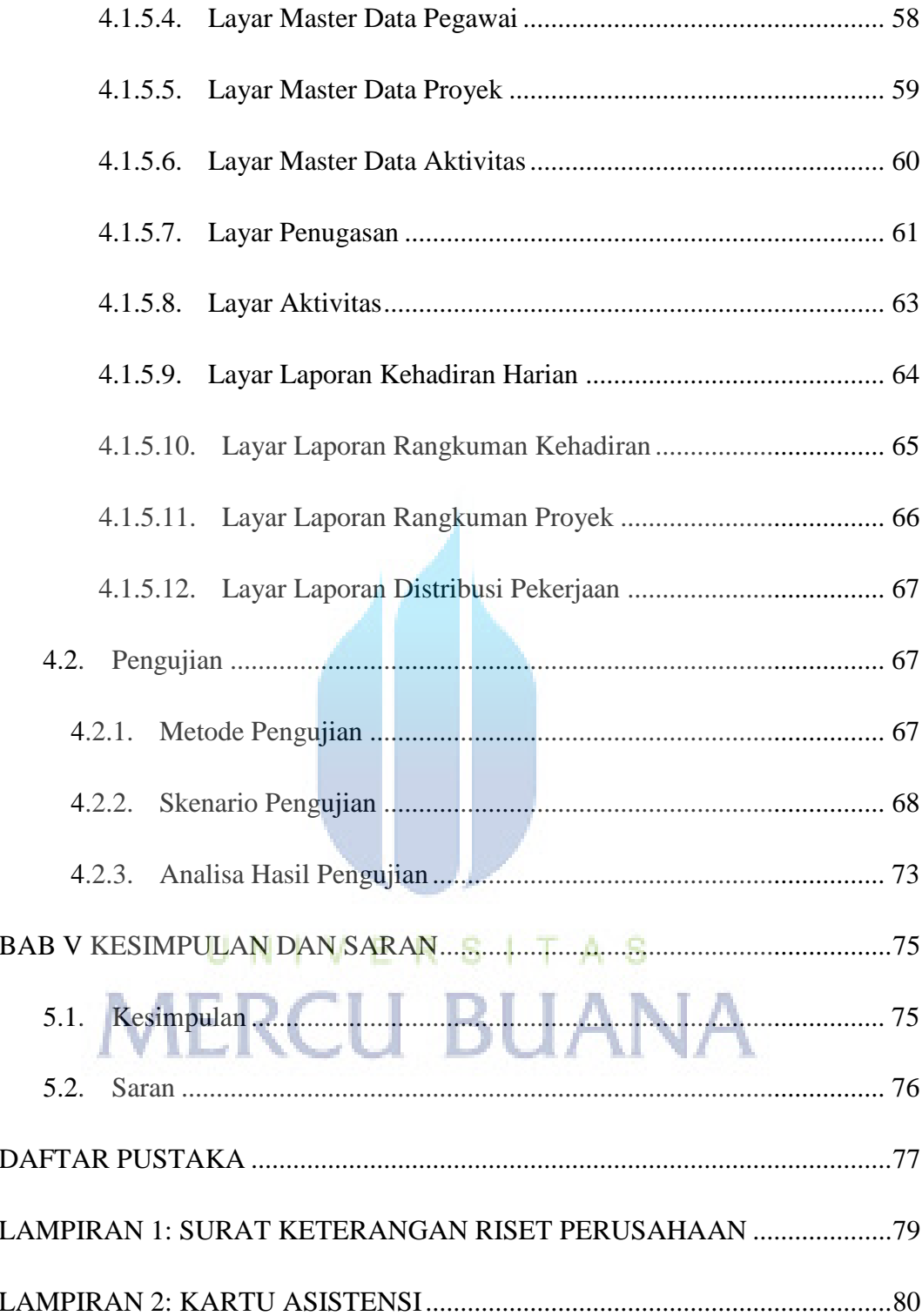

## **DAFTAR GAMBAR**

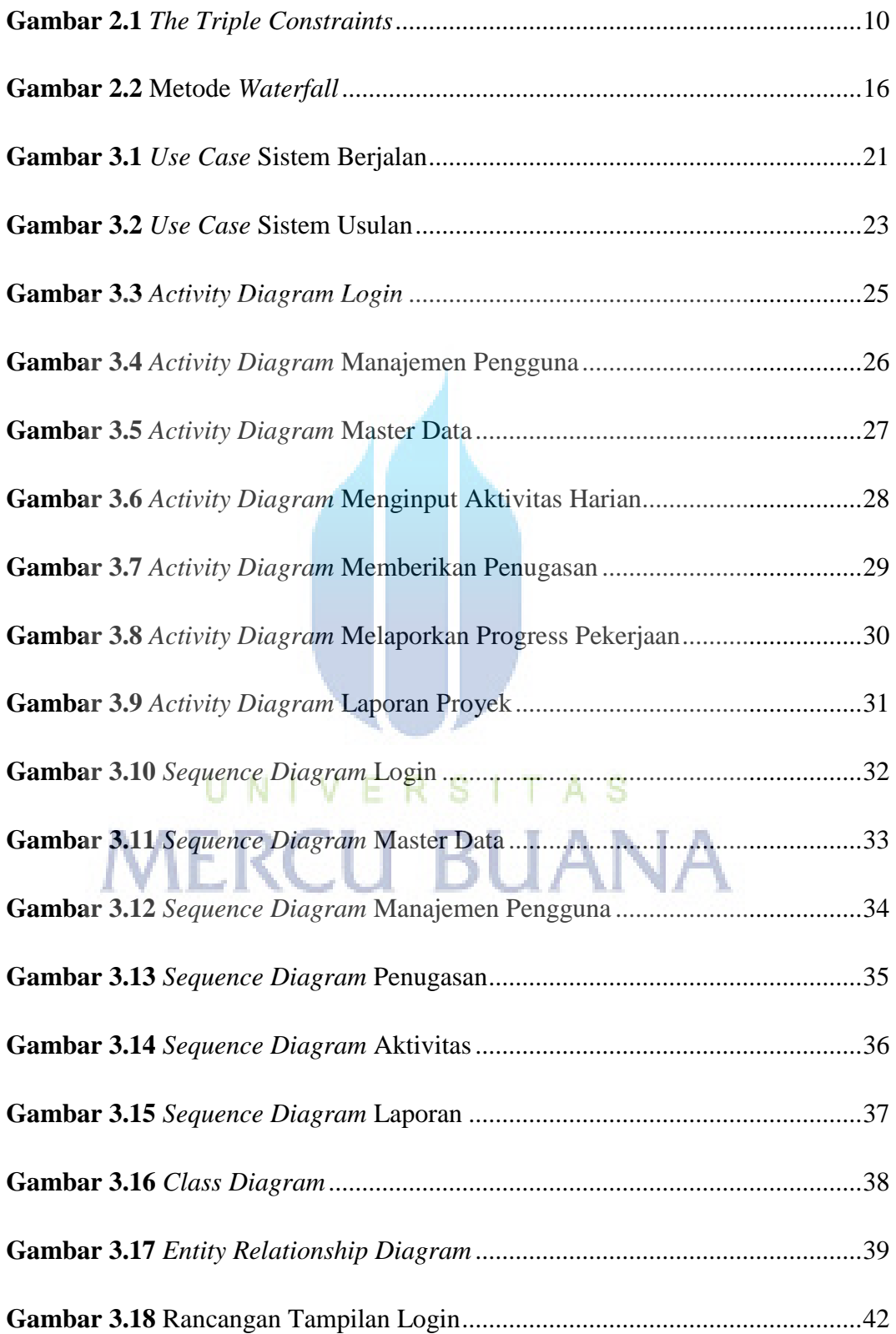

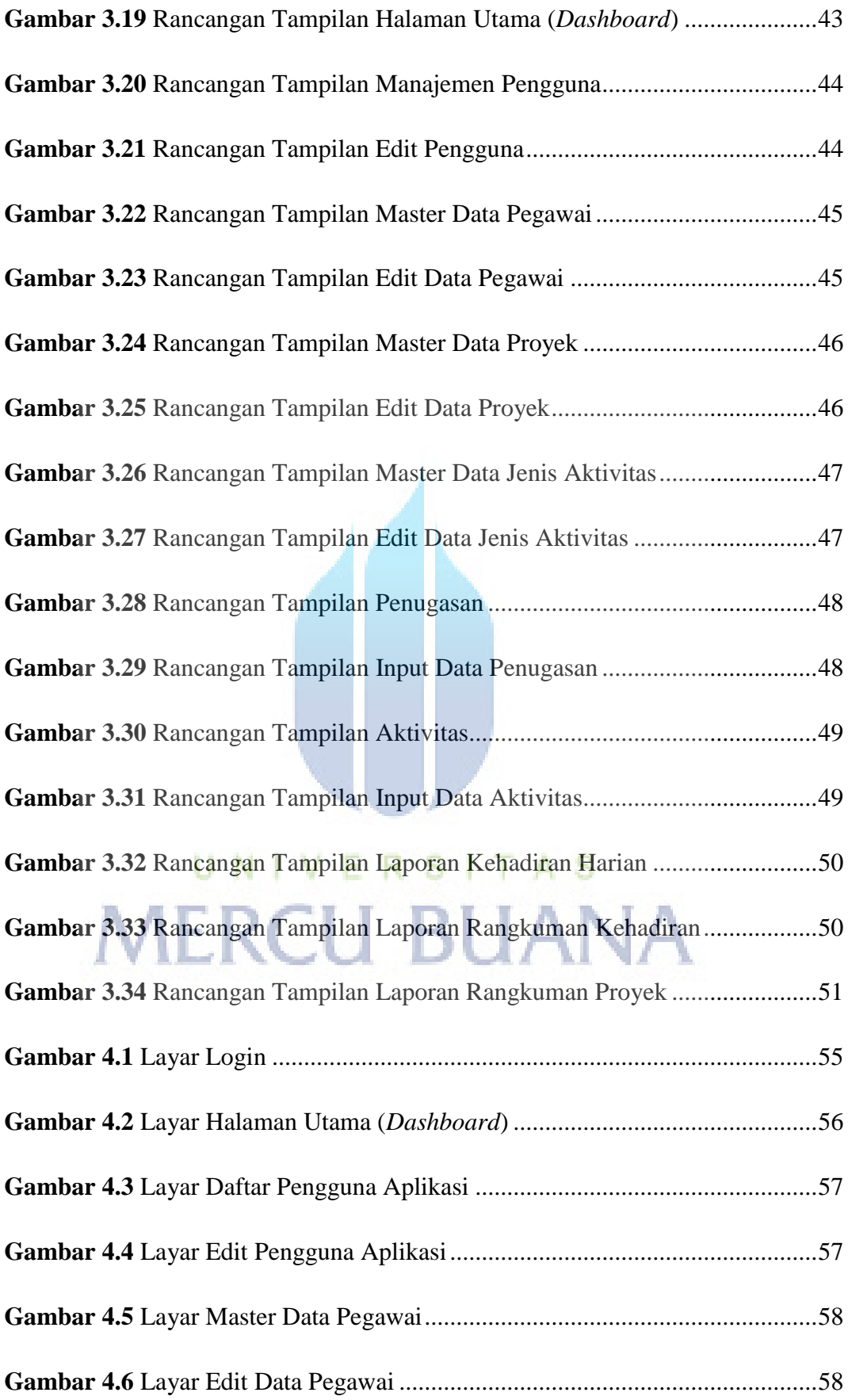

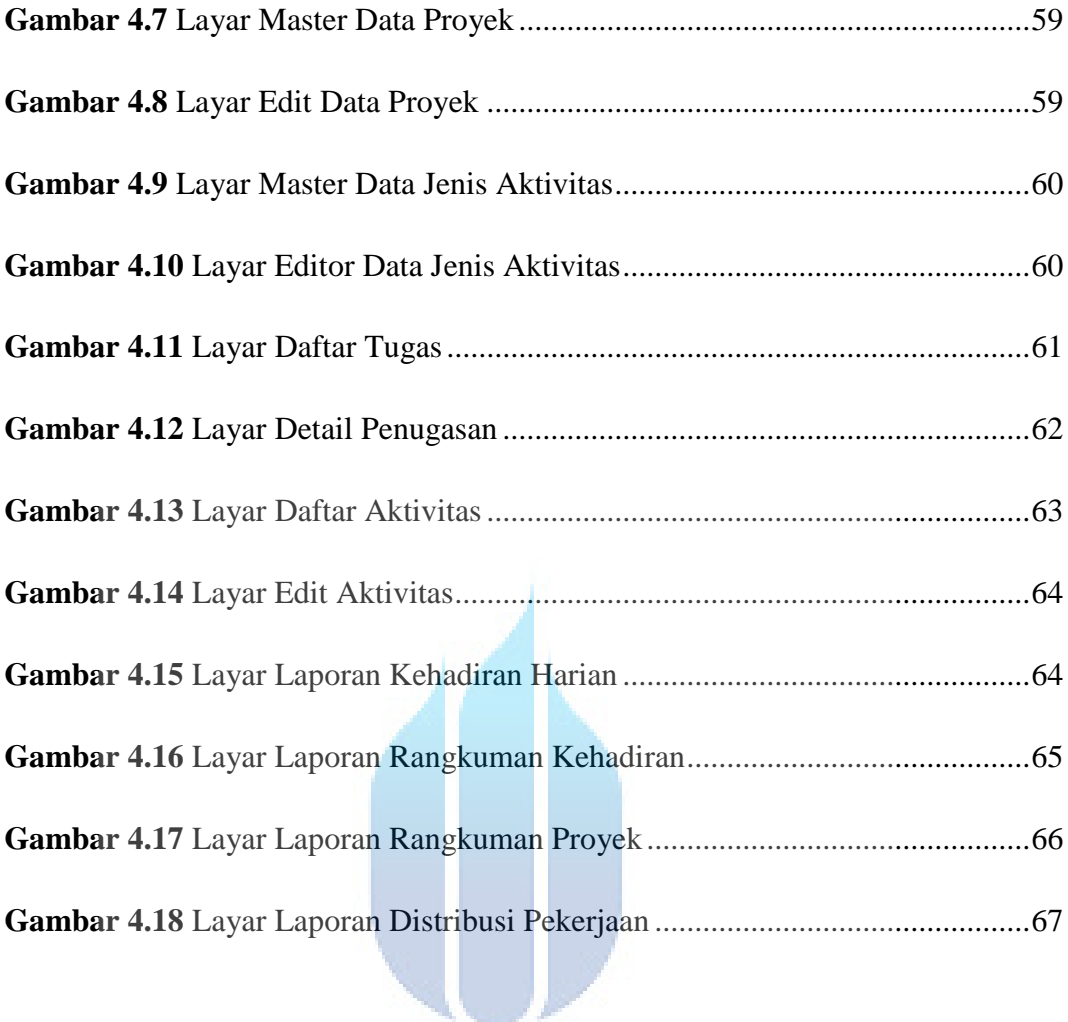

# UNIVERSITAS **MERCU BUANA**

### <span id="page-13-0"></span>**DAFTAR TABEL**

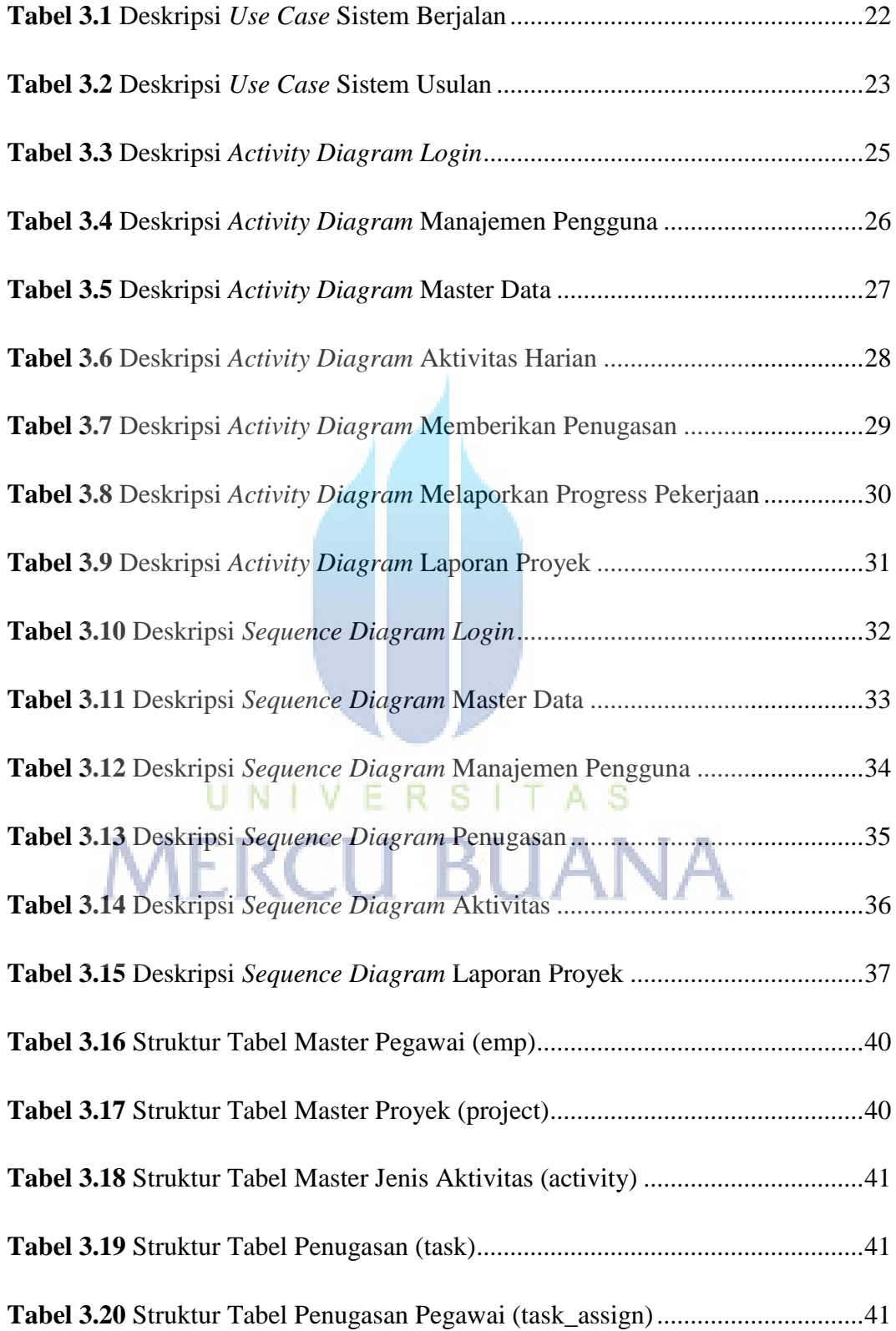

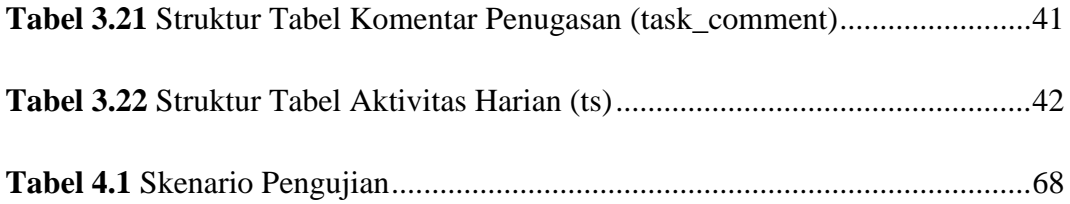

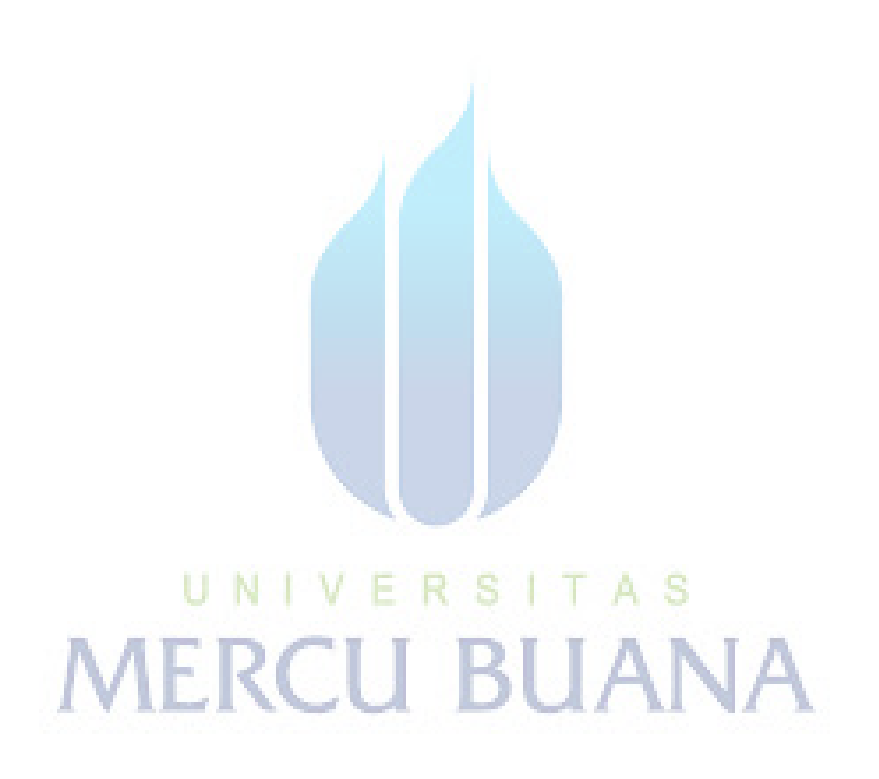